# **نظام س�عات** 21. Dell AE415 **دليل المستخدم**

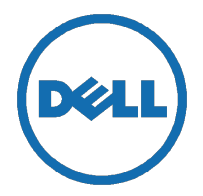

�وذج تنظيمي: 415AE

## <span id="page-1-0"></span>**الملاحظات والتنبيهات والتحذيرات**

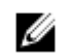

ملاحظة: تش� الملاحظة إلى معلومات هامة تساعدك في استخدام الكمبيوتر الخاص بك بشكل أفضل.

Δ

تنبيه: يشير التنبيه إلى احتمالية حدوث ضرر بالجهاز أو فقدان البيانات ويخبرك بكيفية تجنب المشكلة

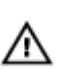

تحذير: يشتر التحذير إلى احت�لية حدوث ضرر في الممتلكات أو إصابة شخصية أو الوفاة.

**حقوق النشر لعام ©** 2016 **لشركة**Inc Dell**. جميع الحقوق محفوظة.** هذا المنتج محمي مبوجب قوان� حقوق النشر والملكية الفكرية الأمريكية والدولية. تعتبر TMDell وشعار Dell علامت� تجاريت� لشركة .Inc Dell في الولايات المتحدة و/أو الدوائر القضائية الأخرى. وقد تكون جميع العلامات والأس�ء الأخرى المذكورة هنا علامات تجارية للشركات المالكة لها.

06 - 2016

مراجعة. 00A

# المحتويات

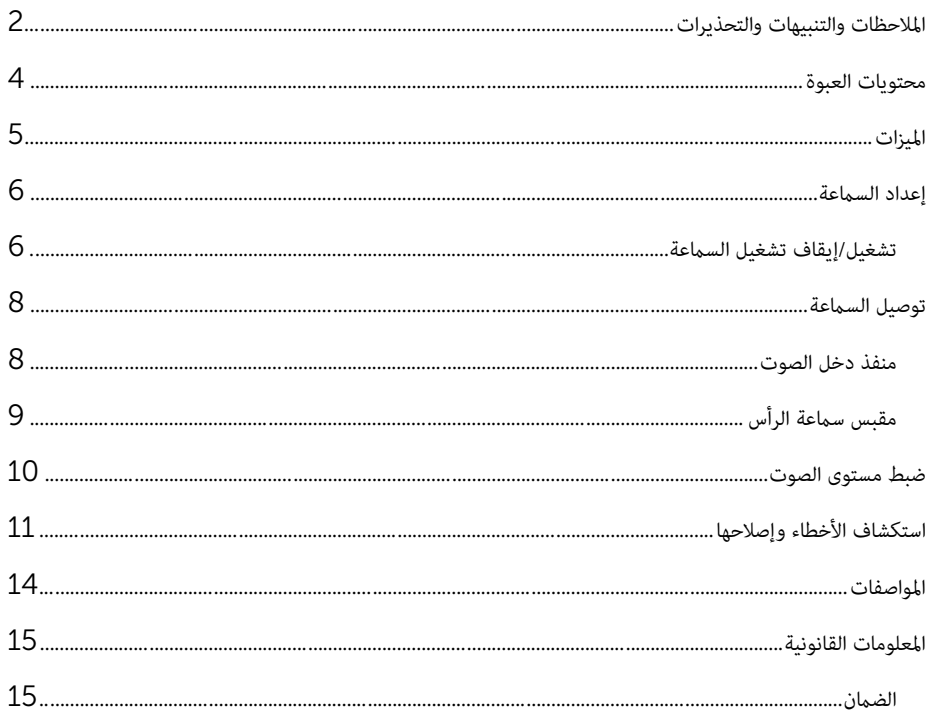

## <span id="page-3-0"></span>**محتويات العبوة**

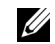

ملاحظة: قد تختلف المستندات المرفقة مع الس�عة وفقا لمنطقتك.

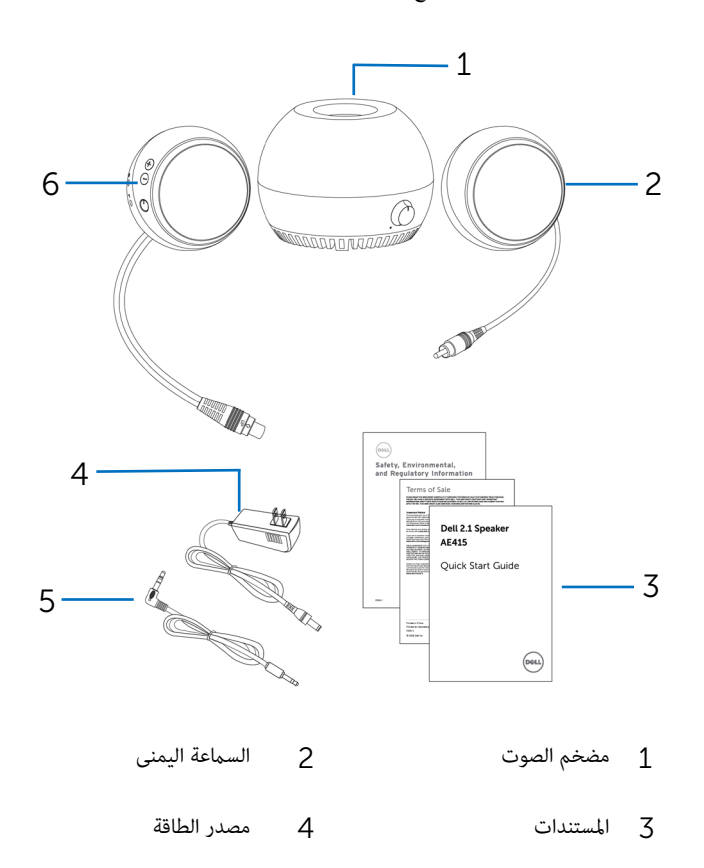

5 كابل الصوت 6 الس�عة اليسرى

<span id="page-4-0"></span>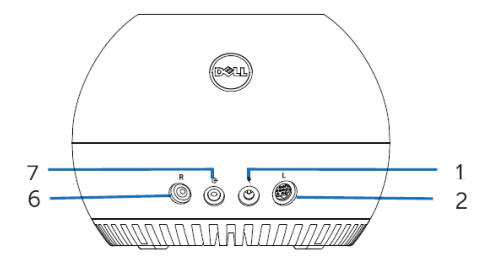

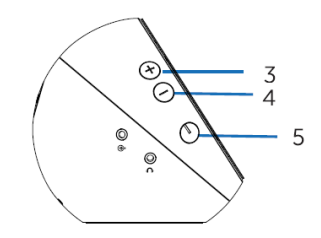

- 1 منفذ DC) التيار المستمر) 2 منفذ الس�عة اليسرى
- 3 رفع مستوى الصوت 4 خفض مستوى الصوت
	-
- 
- 5 زر الطاقة 6 منفذ الس�عة اليمنى
	- 7 منفذ الإدخال الإضافي

<span id="page-5-1"></span><span id="page-5-0"></span>تشغيل/إيقاف تشغيل الس�عة

- 1 قم بتوصيل الس�عت� اليمنى واليسرى مبنفذي مضخم الصوت الأيسر والأ�ن.
- 2 قم بتوصيل أحد طرفي مصدر الطاقة مبنفذ مضخم الصوت والطرف الآخر مبقبس جداري يعمل.
	- قم بتوصيل كابل الصوت منفذ مضخم الصوت.  $\bar{3}$
	- 4 قم بتوصيل الطرف الآخر لكابل الصوت مبنفذ الصوت بالكمبيوتر.

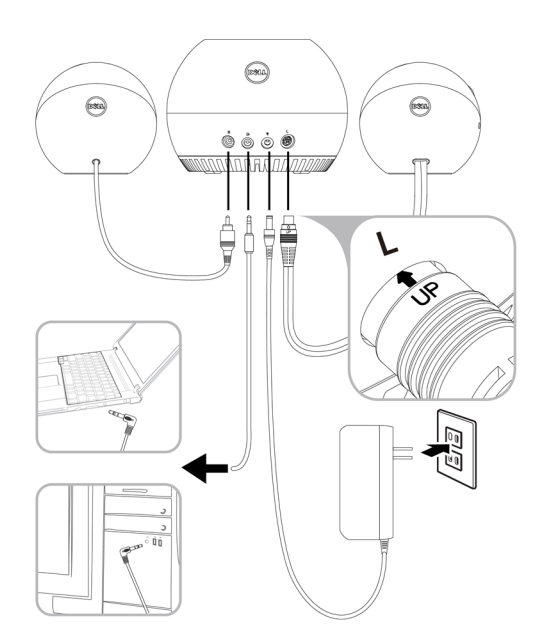

5 اضغط على زر الطاقة وحرره. سيضيء مؤشر LED الموجود على زر التشغيل ليش� إلى أن الجهاز قيد التشغيل. �كن س�ع نغمة صوتية عند تشغيل الس�عة.

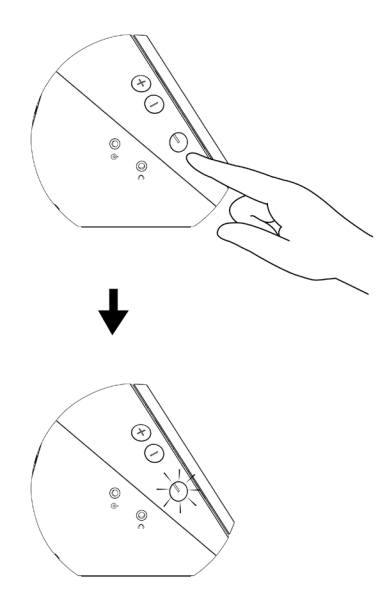

6 لإيقاف الس�عة، اضغط على زر التشغيل ثم حرره. سينطفئ مؤشر LED للإشارة إلى إيقاف الجهاز.

استخدم مقبس دخل الصوت أو س�عة الرأس لتوصيل جهاز الصوت (الكمبيوتر اللوحي، الهاتف الذيك) بس�عة Dell.

### <span id="page-7-1"></span><span id="page-7-0"></span>منفذ دخل الصوت

�كنك تشغيل الصوت باستخدام كابل إدخال الصوت المزود مع جهاز الصوت.

- 1 قم بتوصيل كابل إدخال الصوت منفذ الإدخال الإضافي بالسماعة.<br>2 قم بتوصيل الطرف الآخر للكابل منفذ المدخل المساعد في جهاز ال
- 2 قم بتوصيل الطرف الآخر للكابل مبنفذ المدخل المساعد في جهاز الصوت.
	- 3 قم بتشغيل الموسيقى واضبط مستوى الصوت ك� ترغب.

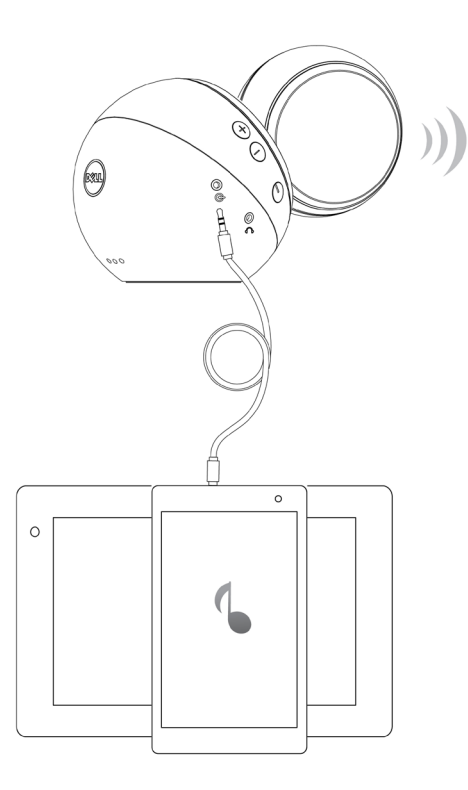

<span id="page-8-0"></span>مقبس س�عة الرأس قم بتوصيل سماعة الرأس مقبس سماعة الرأس في السماعة.  $1\,$ .<br>2 قم بتشغيل الموسيقى واضبط مستوى الصوت كما ترغب.

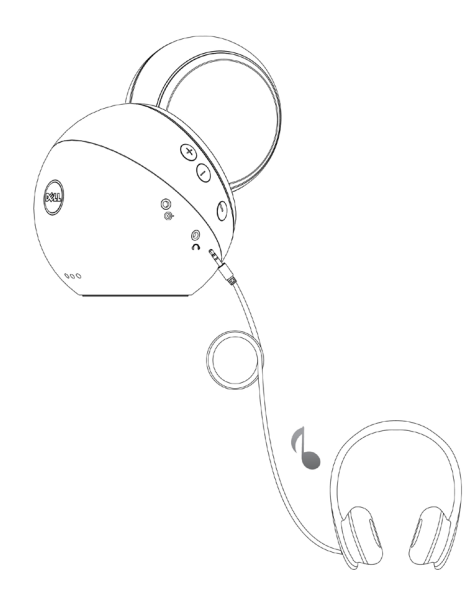

- اضغط على الزر + لرفع مستوى الصوت. قد تسمع نعمة مزدوجة هادئة عندما يكون مستوى صوت السماعة عند  $1$ الحد الأقصى.
- 2 اضغط على الزر لخفض مستوى الصوت. قد تسمع نعمة فردية هادئة عندما يكون مستوى صوت الس�عة عند الحد الأقصى.

<span id="page-9-0"></span>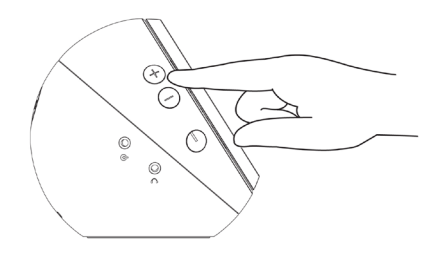

# <span id="page-10-0"></span>**استكشاف الأخطاء وإصلاحها**

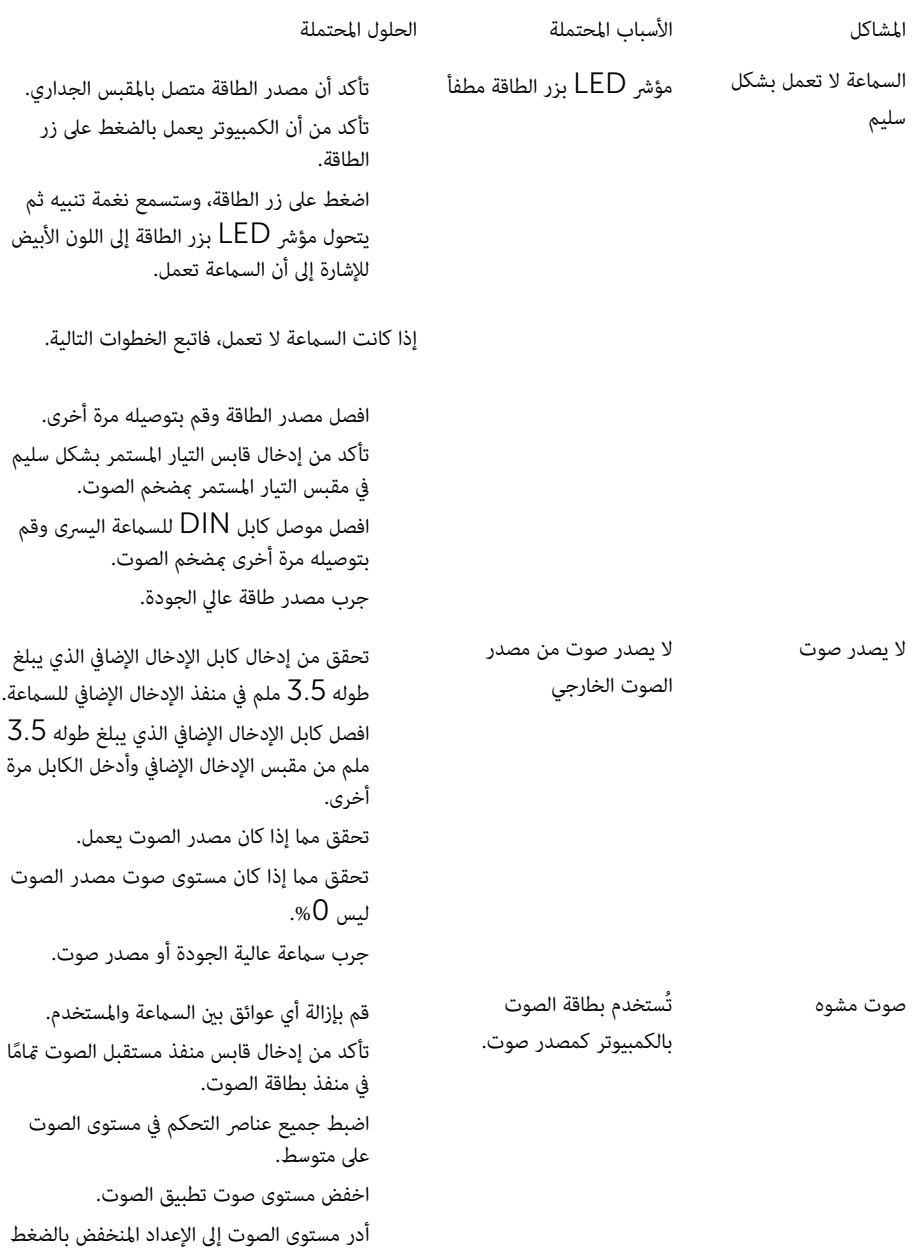

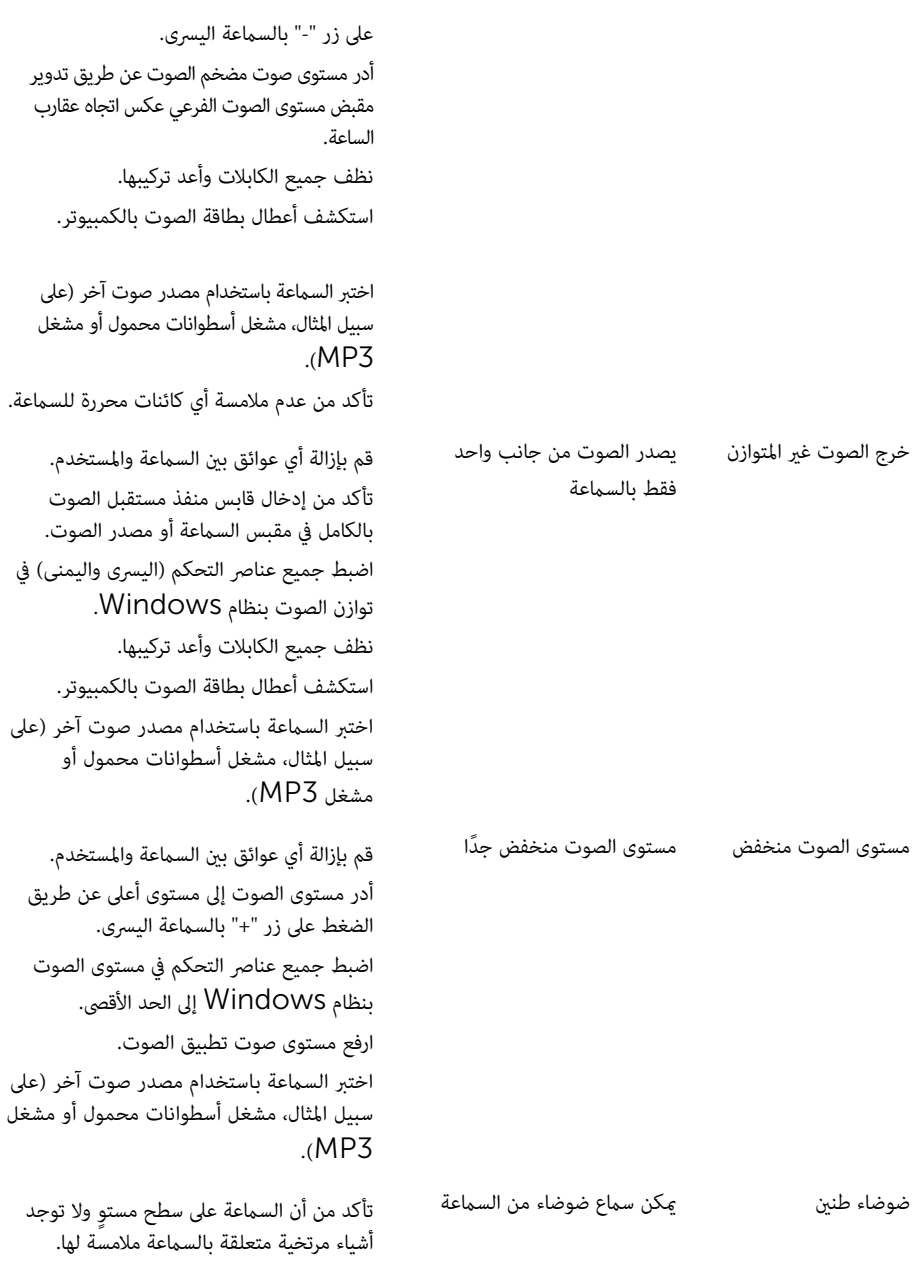

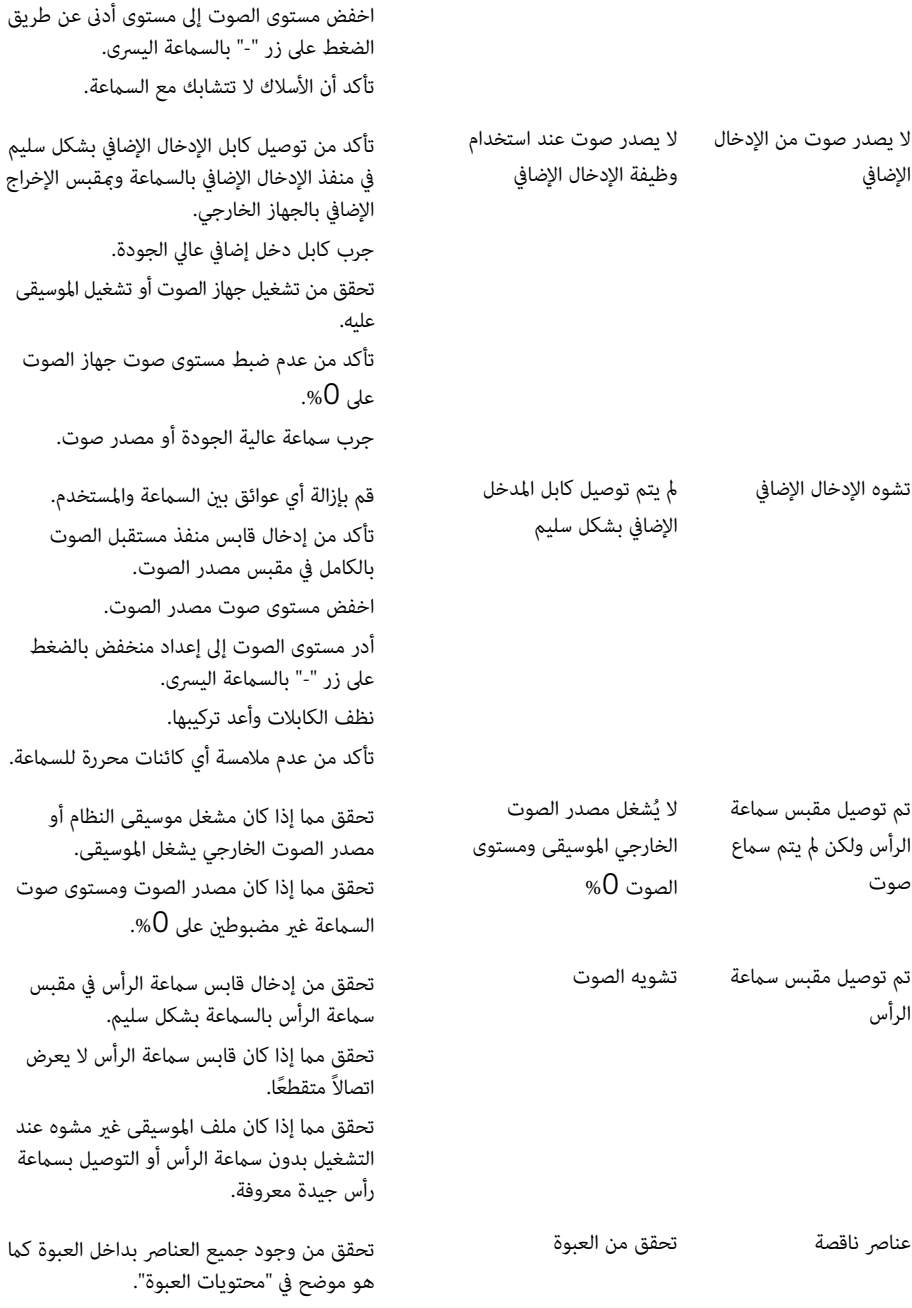

<span id="page-13-0"></span>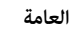

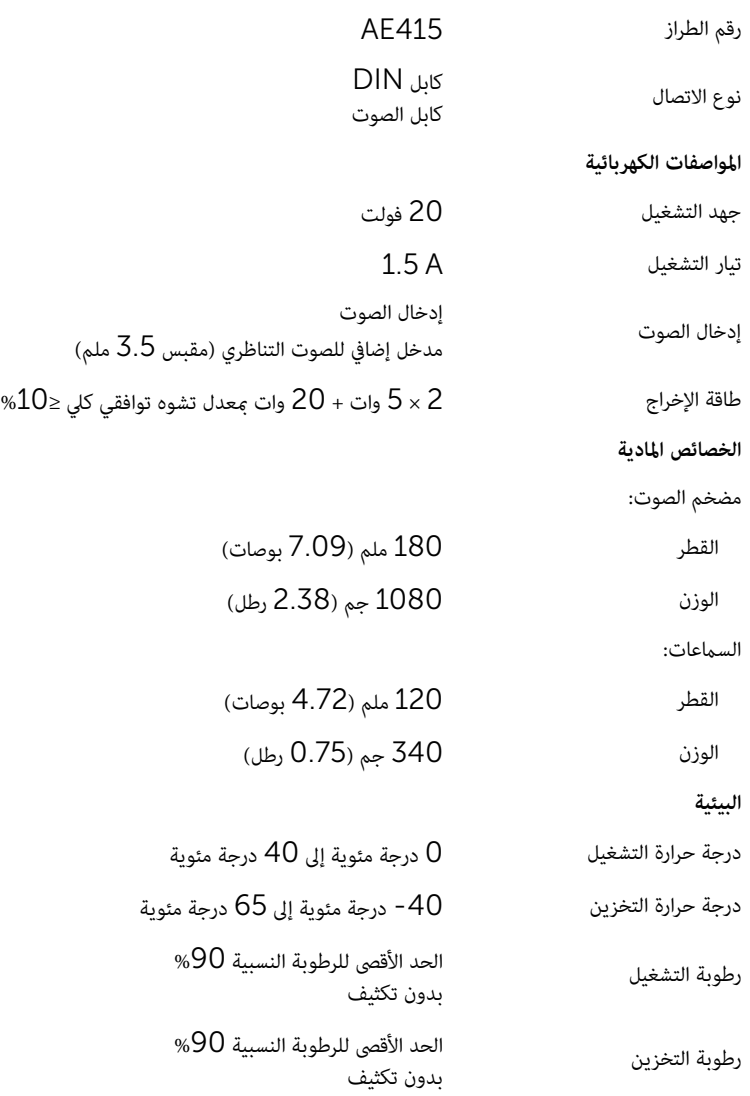

#### <span id="page-14-1"></span><span id="page-14-0"></span>الضمان

**الض�ن المحدود وسياسات الإرجاع** تتمتع المنتجات التي تحمل علامة Dell التجارية بض�ن محدود للأجهزة لمدة عام واحد. في حالة الشراء مع نظام Dell، فإنه سيتبع ض�ن النظام.

**بالنسبة للعملاء في الولايات المتحدة:** تخضع عملية شراء واستخدام هذا المنتج لاتفاقية المستخدم الخاصة بشركة Dell، التي �كنك العثور عليها في Dell.com/terms. يحتوي هذا المستند على شرط التحكيم الملزم.

#### **بالنسبة لعملاء أوروبا والشرق الأوسط وأفريقيا:**

تخضع المنتجات المباعة والمستخدمة التي تحمل علامة Dell التجارية إلى الحقوق القانونية الوطنية السارية للمستهلك� وبنود أية اتفاقية بيع بالتجزئة والتي قد قمت بإبرامها (والتي سوف تسري بينك وبين تاجر التجزئة) وبنود عقد المستخدم من Dell.

كما يحق لشركة Dell أن تقدم ضمانًا إضافيًا للأجهزة - وعكن العثور على التفاصيل الكاملة لشروط العقد والضمان الخاصة مستخدم Dell بالانتقال إلى Dell.com، وتحديد بلدك من القامُة أسفل الصفحة الرئيسية ثم النقر فوق رابط "الشروط والأحكام" للاطلاع على شروط المستخدم أو رابط "الدعم" للاطلاع على شروط الض�ن.

#### **بالنسبة للعملاء خارج الولايات المتحدة:**

تخضع المنتجات المباعة والمستخدمة التي تحمل علامة Dell التجارية إلى الحقوق القانونية الوطنية السارية للمستهلك� وبنود أية اتفاقية بيع بالتجزئة والتي قد قمت بإبرامها (والتي سوف تسري بينك وبين تاجر التجزئة) وبنود الضمان من Dell. كما يحق لشركة Dell أن تقدم ضمانًا إضافيًا للأجهزة - وعكن العثور على التفاصيل الكاملة لشروط ضمان Dell بالانتقال إلى **Dell.com**، وتحديد بلدك من القامُة أسفل الصفحة الرئيسية ثم النقر فوق رابط "الشروط والأحكام" أو رابط "الدعم" للاطلاع على شروط الض�ن.